## 1) What does the following code do?

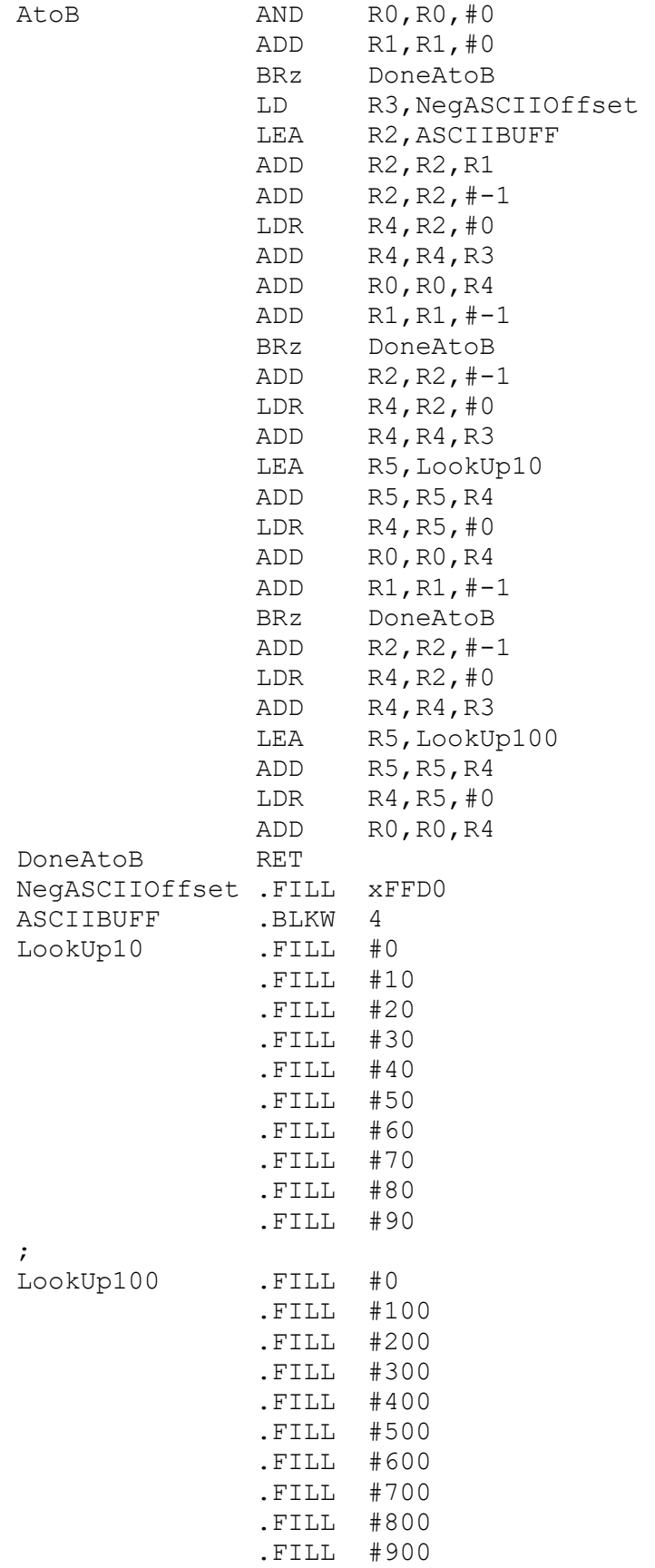